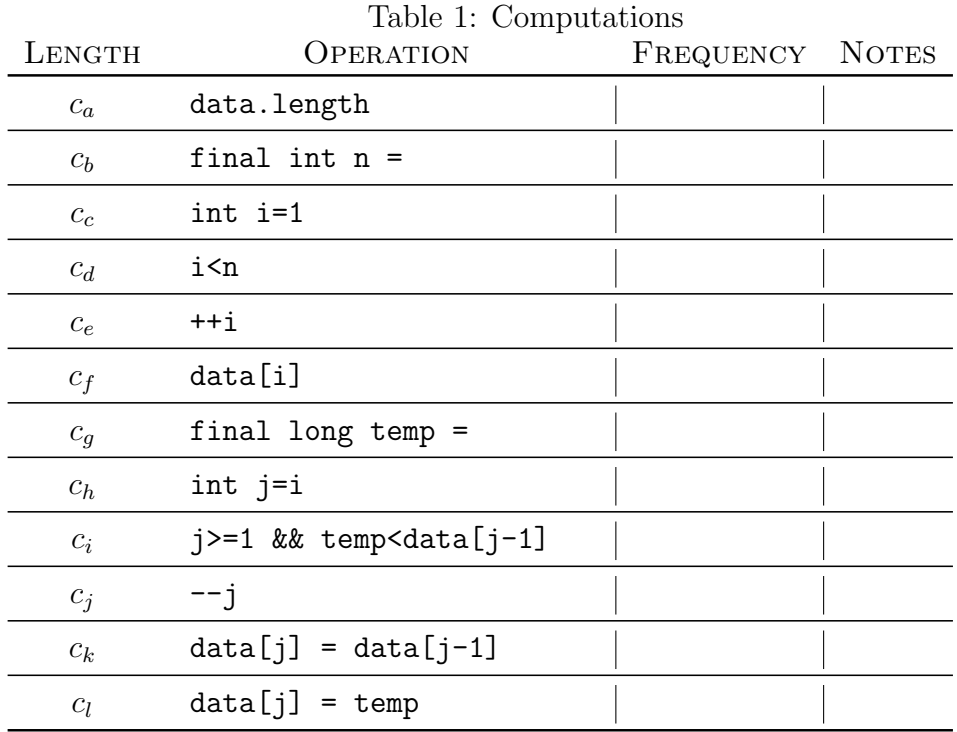

A Version of Insertion Sort:

```
1 public static void
2 insertionSort(long [] data)
3 {
4 final int n = data.length ;
5 for (int i=1;i\langle n;++i\rangle\begin{array}{ccc} 6 & & \end{array}7 final long temp = data[i] ;
8 for (int j=i; j>=1 && temp<data[j-1]; --j)
9 \qquad \qquad 9
10 data[j] = data[j-1] ;
\begin{array}{ccc} & & & \text{ } \\ \end{array}12 data[j] = temp ;
13 }
14 }
```